# **DisableComboMouseWheel**

Disables mouse wheel scrolling for OpenInsight combo boxes

## Syntax

```
rv = Send_Message(Ctrl, "OLE.DisableComboMouseWheel", Handle)
```
#### **Parameters**

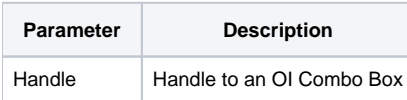

#### Returns

1 if mouse wheel scrolling was successfully disabled, 0 if not.

## Remarks

The DisableComboMouseWheel method disables the mouse wheel for any OpenInsight combo box control. The same OLE button can disable the mouse wheel for any number of combo box controls. This is useful if you user complains that a combo box seems to mysteriously change values without user interaction. In truth, the users may have used the mouse wheel whil the combo box had focus.

The Handle parameter takes a combo box handle, which can be retreived by reading the combo box's HANDLE property.

**There is no way to re-enable mouse wheel scrolling for a combo box. Once this method has been called for a combo box, that combo box's mouse wheel will be disabled for the life of the OLE Button control whose DisableComboMouseWheel method was called.**

### Example

// Disable mouse wheel scrolling for a combo box hCombo = Get\_Property(@Window:".COMBO\_BOX", "HANDLE") rv = Send\_Message(@Window:".OLE\_BUTTON", "OLE.DisableComboMouseWheel", hCombo)